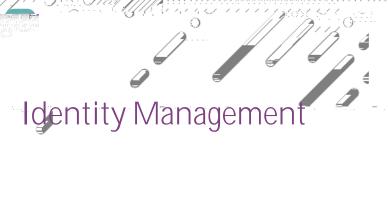

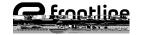

S